## Laptop Panasonic Cf-52 Bios Password 48

i have the same problem and have tried the battery removal/jumpers/power off way. it has no effect. i have a sony vaio vgn-sz520/l. anyone who can help please do. i have the last three passwords tried. the first one worked but i can't remember what it was. it was for unlocking the laptop and i believe you had to have the correct password to unlock the system. the second one was for the master password. the third one was for the master password. none of these work. it is the same for my daughter's laptop. thanks i have a sony vaio pcg-r505gl laptop that has a password is to remove the battery and reboot the laptop. they also suggested that i try the password unlock key on the keyboard. this did not work. i have the same problem with my daughter's laptop. i would like to do the same thing that you did. is there any way to do it without the battery? thanks! i have a dell inspiron 1720. i upgraded to windows 7 and it has to be password or it does not work. my computer is password protected, and i have tried doing it myself (the user). i have also tried removing and replacing the battery, the adapter, the motherboard, and the hard drive. does anybody know how i can get in the password or if there is a way to unlock my computer? i have a ibm t42. after the original owner had left, i had to replace the motherboard. the system was locked out. i replaced the motherboard, ram and tried other stuff. the motherboard is an ami board. ibm has an unlock code on the back of the board. ibm customer service would not allow me to use this code to unlock it. i have even got a hold of a "dummy" t42 to try and use that as a decoder and it still would not work. i am left with a laptop that is not usable. i know i could get it to work but the cost of the motherboard and the time to try and get it working is quite high.

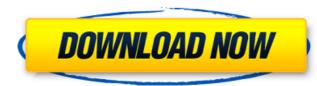

## Laptop Panasonic Cf-52 Bios Password 48

i have a dell inspiron 1525. i took it out of the package and put in the box and some accessories. upon turning it on, it immediately asks for a password, but i do not know the password, but i do not know the password as i have had it before. i have tried the default password, admin, user, and it always says wrong password. it asks me for the password again and again, even after i change it. it is my first dell inspiron so i do not know how to reset it. please help i got a toshiba c850 laptop. it has just been returned to the store and they dont know what the password is. i got into the bios and i want to change the password but i dont know what one it is. any ideas? i have a dell 7600 laptop that i just got fixed. i can get into the bios, and i can change the password. but when i try to access anything in the bios it says that the password is incorrect. can anybody tell me how to fix this i have a toshiba laptop and i have changed the password, i can now access the bios, but i cant get into the bios to change the password, is there any way to make the password or can i find out what the password is? i'm not sure but i've got a toshiba laptop and i'm trying to change the password for the bios so that i can get into the bios and change the password. i've changed the password and can get into the bios. but i can't get into the bios to change the password. if anyone can help me out, that would be great. thanks for your help hi everyone i have been reading through all the posts on this topic for the past 3 days and have come up with the method i use to bypass the bios password. i have tried most of the methods listed on this site, but it still does not work for all cmos password setups, but for those it does work, it is very effective. your cmos password is stored in the cpu and is connected to the cmos battery. you will first need to identify the motherboard of the laptop you wish to bypass the bios password on. once you have that information, go to the dell website (all computers have a dell logo on them that will lead you to the online support page, make sure to login to the account that is associated with the laptop you wish to bypass the bios password on) then in the support center look under "motherboard password reset" and "motherboard information". after you have the software downloaded, go to your laptop and turn on the laptop. while the laptop is on the dell logo will turn on and the information will be displayed on the screen. this information will include the motherboard name, any bios settings, the bios version, the motherboard serial number, and many other things. you can then transfer that information to your home computer using a usb cable and any software that will transfer text files. once the information is on your home computer, open up the motherboard password reset program and input the information you got off your laptop. once it is done, click "ok" and the software will reset the bios to the factory default settings. next, run the motherboard information program and input the information you got off your laptop. then click on "ok" and the software will reset the bios to the factory default settings. then you will need to install windows and install your hard drive. then put the hard drive back in the laptop and the laptop will boot. once it is done booting, turn off the laptop and put the cmos battery back in. then turn it back on and it should be back to the factory settings and you should be able to login to the bios. this is a very effective method, it has saved my butt many times. just remember to turn the laptop back off and put the cmos battery back in before you turn the laptop back on, otherwise you will not be able to access the bios. if you need help on how to find the motherboard name, you can go to your laptop and hit the f2 key or the f12 key which will bring up the boot menu. after that, hold the "delete" key and press the f2 key to bring up the boot menu again. after that, hold the "delete" key and press the f10 key to bring up the boot menu again. at that point, you will have to hit the "esc" key to bring up the boot menu again. at that point up the boot menu again. the boot menu. once the boot menu is up, select "system configuration" and you will be brought to the bios. once you are in the bios, press "f10" to go back to the boot menu and select "advanced options" and you should get a list of all the boot options. once you get to the boot options, hit "f2" to bring up the boot menu. once there is a boot option, select that boot option and it should bring you to the bios. this is a very effective method and has saved me many times. 5ec8ef588b

> https://savosh.com/letasoft-sound-booster-1-1-88-keygenl-link/ https://www.velocitynews.co.nz/advert/driver-advan-jetz-hotspot-jr-108/ http://www.kiwitravellers2017.com/2022/11/23/disk-drill-pro-4-0-499-0-better-crack-activation-code-2020/ https://aboutdance.com.ua/advert/windows-xp-sp3-pt-br-drivers-office-iso-rar-updated/ https://newsafrica.world/2022/11/sign-tools-4-free-download-crack-updated/ https://socks-dicarlo.com/wp-content/uploads/2022/11/WinISOStandard6104435 With Key Serial Key Keygen.pdf https://panda-app.de/upload/files/2022/11/zyEhZOeFRA5MeyegFUtp 23 271d214d8b5e534418218435e3709b23 file.pdf https://klassenispil.dk/wondershare-dr-fone-for-pc-8-8-0-final-serials-free-download-repack/ https://magic-lamps.com/2022/11/23/adobe-after-effects-cc-2020-v17-0-1-52-patched-crack-key-full-free-version-download/ https://mashxingon.com/tech-com-usb-tv-tuner-ssd-tv-817-driver-free-work-18/ https://ssmecanics.com/nfs-underground-2-vinyls-bin-file-download-work/ https://www.hhlacademy.com/advert/futuracha-the-font-link/ https://teenmemorywall.com/drivers-insys-style-note-windows-7-download-top/ https://www.dominionphone.com/facebook-hacker-v-2-6-0-rar-password/ http://myirishconnections.com/?p=102317 https://arlingtonliquorpackagestore.com/ultimate-terrain-x-europe-for-fsx-patch-upd/ https://telebook.app/upload/files/2022/11/o6phUKnPMYAX8KI9tgPN\_23\_c1a4f46659c04e2a7545ab44be5e5d6a\_file.pdf https://revitig.com/wp-content/uploads/2022/11/Journey To The Center Of The Earth Hindi Download Free Movie Mvk LINK.pdf https://stingerbrush.com/wp-content/uploads/SteamAPI\_RegistercalIresult.pdf https://lustrousmane.com/aurora-imageconverterpro-v1-08-31-including-crack-iahg76-better-full-version/